Tomcat PDF

https://www.100test.com/kao\_ti2020/645/2021\_2022\_Tomcat\_E8\_ BO\_83\_E4\_c97\_645189.htm :

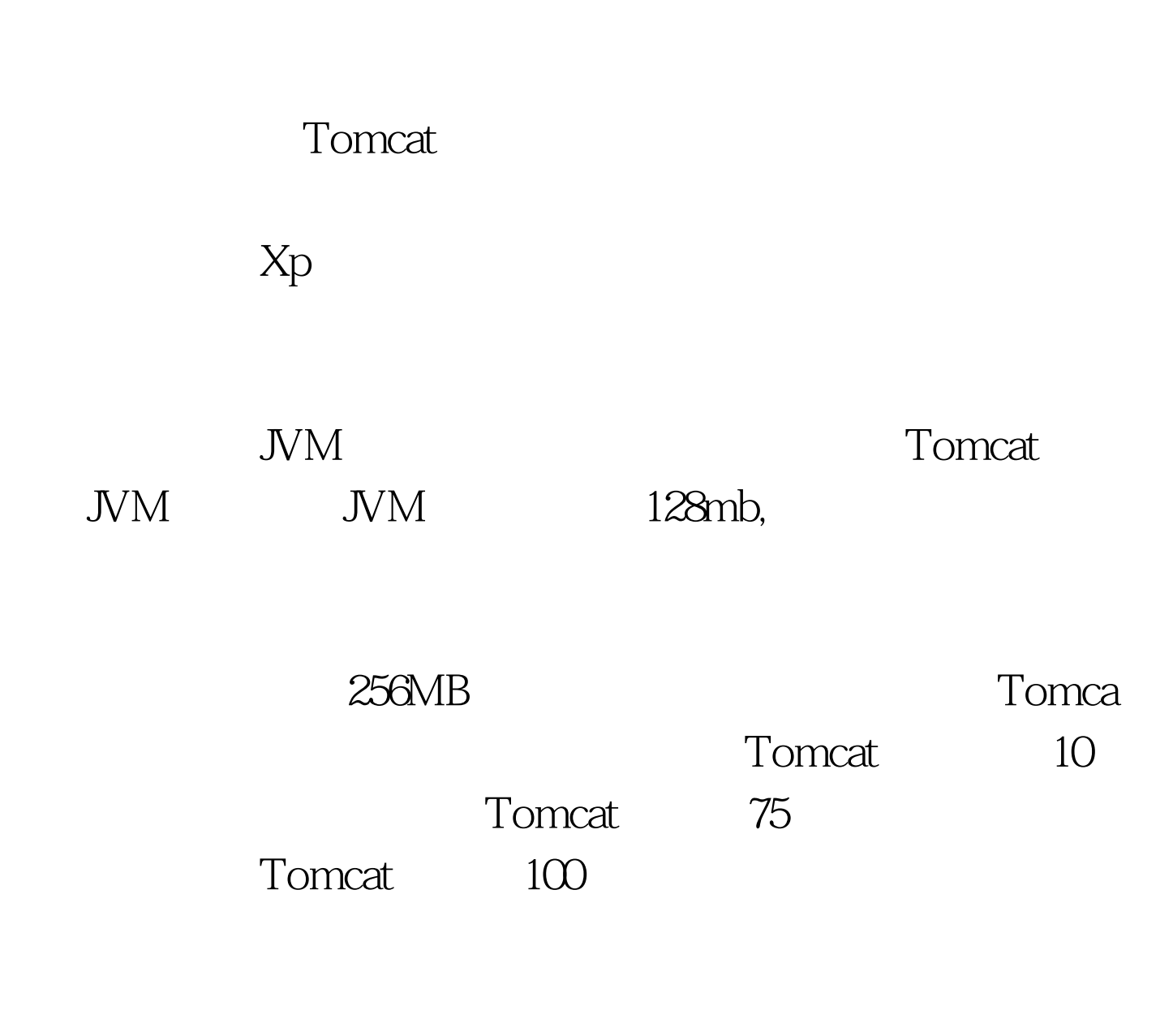

, and the contract of  $\mathbf 1$ 

! 100Test

www.100test.com